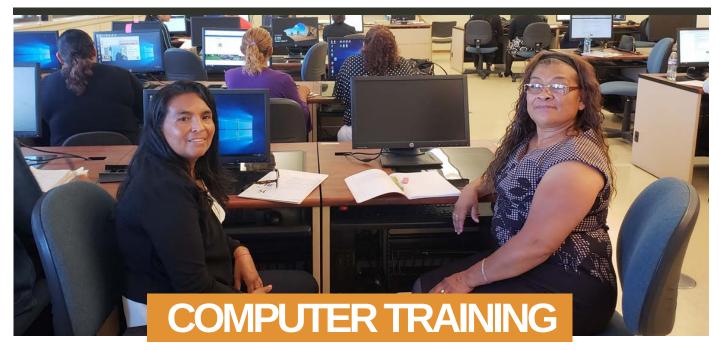

- Computers Basics
- Introduction to Keyboarding and Windows
- Introduction to the Internet

| COMPUTER BASICS |         |         |            |           |          |           |          |               |                   |
|-----------------|---------|---------|------------|-----------|----------|-----------|----------|---------------|-------------------|
| Class Nbr       | Subject | Catalog | Start Date | End Date  | Meetings | Mtg Start | Mtg End  | TBA Time      | Name              |
| 12330           | VOC ED  | 003CE   | 6/14/2021  | 8/22/2021 | S        | 9:00 AM   | 11:20 AM | 2Hr 30Min /Wk | Colon, Nelines    |
| 12331           | VOC ED  | 003CE   | 6/14/2021  | 8/22/2021 | F        | 9:00 AM   | 11:20 AM | 2Hr 30Min /Wk | Carrillo, Jessica |
| 12454           | VOC ED  | 003CE   | 7/19/2021  | 8/22/2021 | MWF      | 9:00 AM   | 11:35 AM | 2Hr 05Min /Wk | Valencia,Sandra   |

Introduction to Computers Certificate of Completion (You can earn a certificate this summer)

Provides foundational knowledge and practical skills for students preparing for employment or educational programs that use computers and the internet. Course content includes basic keyboarding, computer software, and navigating the internet. Requirements for the Introduction to Computers certificate of completion may be met by completing all required courses with a grade of "Pass." Voc Ed. 128 CE: This course is for students who have little or no previous experience using a computer. Students learn how

Voc Ed. 128 CE: This course is for students who have little or no previous experience using a computer. Students learn how to use the Windows Operating System and keyboarding skills. Access to a computer with keyboard, mouse, and internet connection are necessary for successful completion of this course.

|           |         |         |            | ntro to Ke | yboarding    | & Window  | IS      |               |                         |
|-----------|---------|---------|------------|------------|--------------|-----------|---------|---------------|-------------------------|
| Class Nbr | Subject | Catalog | Start Date | End Date   | Meetings     | Mtg Start | Mtg End | TBA Time      | Name                    |
| 14016     | VOC ED  | 128CE   | 6/14/2021  | 7/18/2021  | MTWTH        | 12:00 PM  | 2:35 PM | None          | Romero,Fabian           |
|           |         |         |            | Int        | tro to Inter | net       |         |               | 10 Contract 10 Contract |
| 14017     | VOC ED  | 129CE   | 7/19/2021  | 8/15/2021  | MTWTH        | 12:00 PM  | 2:35 PM | 1Hr 35Min /Wk | Valencia,Sandra         |

## **CLASES DE COMPUTADORAS EN ESPAÑOL**

Requiere matricularse en una clases adicional de ESL en nuestro colegio.

|       | COMPUTE                                  | R CLAS | SES IN SPA | NISH (Stud | ents mus  | st enroll in | an LACC    | Noncredit ESL                                                                                                    | Class)            |
|-------|------------------------------------------|--------|------------|------------|-----------|--------------|------------|----------------------------------------------------------------------------------------------------|-------------------|
|       | 1.1.1.1.1.1.1.1.1.1.1.1.1.1.1.1.1.1.1.1. |        | C          | omputer Ba | asics Cla | ss is Span   | ish        |                                                                                                    | ···               |
| 12469 | VOC ED                                   | 003CE  | 6/14/2021  | 8/22/2021  | TH        | 6:00 PM      | 8:35 PM    | 2Hr 15Min /Wk                                                                                                    | Carrillo, Jessica |
|       |                                          |        | Intro to K | eyboarding | & Winde   | ows Class    | in Spanish | n in the second second s | ~                 |
| 14394 | VOC ED                                   | 128CE  | 6/14/2021  | 7/18/2021  | TTH       | 9:00 AM      | 11:15 AM   | 0Hr 50Min /Wk                                                                                                    | Romero,Fabian     |

## REGISTER WITH US BY ZOOM: HTTPS://LACCD.ZOOM.US/MY/LACCNONCREDIT ZOOM MEETING ID: LACCNONCREDIT

GET IN TOUCH: 323 953-4000 ext. 2230 www.lacitycollege.edu noncreditadulted@lacitycollege.edu